Uninor Gprs [Manual](http://afiles.ozracingcorp.com/document.php?q=Uninor Gprs Manual Setting For China Mobile) Setting For China Mobile >[>>>CLICK](http://afiles.ozracingcorp.com/document.php?q=Uninor Gprs Manual Setting For China Mobile) HERE<<<

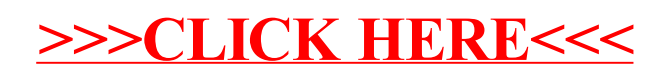